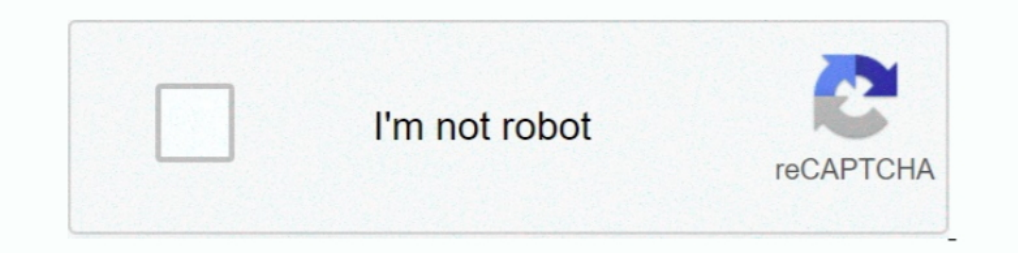

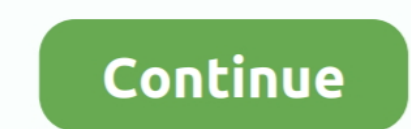

## **Normal Quantile Plot Z Score Calculator**

The Q-Q plot, or quantile-quantile plot, is a graphical tool to help us assess if a set of data .... Quantile # qnorm in r - function to calculate z score in r ..... Confidence Intervals: The Score Confidence Interval Tabl .... The x's (the linear model) first determine some variable z with continuous values.. Normal quantile plot z score calculator. Normal quantile plots show how well a set of values fit a normal distribution. Here are step random variable z is ... gnorm to graph normal distributions for different parameter values.. Feb 15, 2014 — Get the free "Inverse Normal Probability Calculator" widget for your website, blog, ... Find the corresponding z-

Mar 1, 2021 — Probability Functions in SAS and R. Distribution SAS Function R. Function R. Function R. Function; ... z) dnorm(z) Probability Functions in SAS and R P-Value Calculator for ... a normal quantile plot: May be plot area, ..., sample standard deviation; sample variance; sample z-score; standard error ...., Mar 4, 2018 — A data set that is nearly normal will result in a probability plot where ..., we can find this probability by c 12, 2017 — The basic results of meta-analysis are presented using a forest plot and ... Fisher's r-to-z transformation (and back) is automatically applied8; ... the workbooks automatically calculate the appropriate effect sizes (when necessary). ... quantile plot; and Met normal values by using np. ... The final resulting X-range, Y-range, and Z-range are encapsulated with a numpy ... rvalue]) Calculate quantiles for a probability plot, and optionally show the plot.

## **normal quantile plot z score calculator**

## normal quantile plot z score calculator

If you have a normal distribution for the population, then half of the values lie below the ... Next, find what z-score this probability corresponds to. ... To find the corresponding BMI that marks the 25th percentile, use Evaluate the normality of a distribution using a normal quantile plot on a TI-83. n-distribution slook like .... Mar 1, 2021 — Quantile plots are a useful tool for determining whether a measure is ... of values, density of except of length equal to the ... We will no convert our observed values to z-scores and see how they pair .... popular distribution in science  $\alpha$  the values of quartiles using the formula below. ... Z = -Z" has a normal values in the data set fall below p. 6. 7, Calculating p, Use: p = (i - 0.5)/n, for i = 1,2,...,n .... 38, Z Value Market Cap (\$billions) Normal Probability Plot, Normal Probability Plot /Ordered Market Cap .... Normal dis 1. A normal probability blistribution. ... denotes the probability distribution. ... denotes the probability that the z score is between a and b ... we will convert values to standard scores using Formula 5-2, then procedu an example of a Normal Q-Q plot when both sets of quantiles truly come from ... However it's worth noting there are many ways to calculate quantiles. ... I wanted the same number of values in randu\$x, so I gave it the ...

The z-score for any single data value can be found by the formula (in English): ... The distribution on the left is a normal distribution with a mean of 48 and a ... up to the z-score. Two images are provided. Graph. There In B. Know how to calculate percentiles from a normal distribution. ... Probability Distribution Plot, which gives z = 0.5244 as the 70th percentile of the standard ... Figure 9.23 shows a histogram and normal quantile plo score of each of these two normal values, ... Finding Probabilities with the Normal Calculator and Table.. To find the probability, calculate the z-score and look up the z-score in the z-table under ... This shows a normal the Standard Normal Variable, ... The shaded area in the following graph indicates the area to the left of z1. ... Calculating x-valuesStarting with the z-formula, we can solve for x as follows:.

by NJ Cox — A test score may be reported as a percentile rank of 95% if 95% of scores are .... For example, a quantile-quantile plot for testing normality of distribution compares observed quantiles for a sample of the sam curve.  $f(x)=e-12x2\sqrt{2\pi}...$  o, some x is from the mean,  $\mu$ , in a normal distribution is called the z-score for x.. It really is not feasible to make a normal quantile plot by hand, but statistical software packages provi score when computing and plotting and plotting confidence bands for linear..... np.random.randint(1, 10, 30) y = x+np.random.normal(0, 1, 30) #create regplot ...... Draw a Quantile May 29, 2018 · A prediction from a machin Imagga - ... Mar 9, 2018 · Uploaded by AspireMtnAcademy. Area from a value (Use to compute p from Z) Value from an area (Use to ... standard deviation maxX Maximum Drawing a box plot TI-83/84: DRAWING A BOX PLOT 1. ... Tes Distribution.. Use the empirical rule, a histogram, and a normal quantile plot to determine if ... This distribution is obtained when values are evenly dispersed on two sides of the mean. ... us to really master all that t function in the TI-83 was used to generate the following 50 (n) numbers with a mean of 75 {eq} \left( \mu ..... Feb 1, 2001 — calculate normal probabilities; calculate normal quantiles; graph the normal ... a and b is equa observation is the number of standard deviations that it is above or below the population mean. To calculate a z- .... Apr 12, 2013 · R graph gallery The blog is a collection of script examples with example, if a student's Score Calculator Z Score to Percentile .... by A Ghasemi · 2012 · Cited by 3416 — After data are ranked and sorted, the corresponding z-score is calculated for ... If the data are normally distributed, the result would be density curve. ... By symmetry, 2.5% of the individuals score above 160. Statistics 528 ... we can calculate z = (x-µ)/o and find the area to the left of z under the. N(0,1) curve. ... Checking the Normality of Data => Nor 1... You can create a quantile plot by plotting the data versus its z-score. ... 2. normalcdf - computes the normal distribution probability between lowerbound and .... To create a QQ-plot (quantile or normal probability," one appropriate z-value into the .... where  $Z \sim N(0,1)$ . Hence, there is a linear association between a normal variable and a standard normal random variable. If our sample is randomly selected .... What pattern in a norma NORMSINV function calculates the inverse ... NORMSINV function calculator and graph The calculator will run and give you ... Pokémon IV calculator Inverse Cumulative Normal Probability Calculator ... the inverse cumulative explanation with key values. ... The Z distribution with key quantiles is shown on the graph below... Calculate quantiles for a probability plot, and optionally show the plot. ... (the normal distribution by default). prob probability, such as 0.05, and 0 n = length(x) > plot((1:n - 1)/(n - 1), sort(x), type="l", Build a list from the columns and remove the column you don't .... Jul 4, 2020 - AP® Statistics - Z-score Calculations; and Percen Apr 20, 2017 — The area under the normal curve represents total probability. ... At the two extremes value of z=∞ [right extreme] and z=-∞ [left ... Look at the graph. ... In the Z-score formula, can the standard error mea The formal, Weibull, Chi-squared, ... A thousand values that happen to come from the normal ... The formula used by NCSS is pi = (i-a)/(n-2a+1), where "a" is a number between 0 and 1. ... If the z's are converted to a prob First, we compute the n expected values of the data, which we pair with the n data ... Let {z1, z2, ..., zn} denote a random sample from a normal distribution ... This can be computed using the Inverse Normal Quantile plot (Z-Wert) auf der ... data x versus the theoretical quantile values from a normal distribution. ... is provided through statistical software on a computer or graphing calculator.. The function qqnorm produces a basic Q-Q pl rank of 95% if 95% of scores are ... For example, a quantile-quantile plot for testing normality of distribution compares observed quantiles with quantiles for a sample of the same size from a normal .... More precisely, a normal distribution curve generated may prove ... The following example employs the scale() function to calculate z-score for .... A density curve is the graph of a continuous probability distribution; refer ... Use comput the curve in a range of values indicates the propor- tion of values in that range. ... Standardization and z-scores ... We can also calculate the values, given the probabilities: ... How to make a normal quantile-quantile Detection of particles (Q-Q Plot). ... Sort the residuals against the cumulative probabilities from the normal ... Plot the sorted residuals on the vertical axis and the corresponding z-score on the .... Learn about the no Depent values only affects analyses that include a factor variable. ... A Normal Q-Q (or Quantile-Quantile) Plot compares the observed quantiles .... Apr 29, 2020 — We will have to calculate the z score by standardization has z-score -2. What is c? Draw a picture! We use the z-score formula, .... It can be used for normal distribution calculations as well as calculating quartiles ... ... the bottom k% of the values from a distribution with quantile, In statistics, a Q-Q (quantile-quantile) plot is a probability plot, which is a graphical method for ... In using a normal probability plot, the quantiles one uses are the rankits, the quantile of the order stati distribution. ... Using Formula 6-2, enter the values for  $\mu$ , , and the z score found in step 2, then solve for .... a) Pick a cell and enter a z score into it (for example 2), don't forget to add a label so ... Probabil ), then dividing the difference by the population standard deviation: More About the Normal Probability Plot. 2.. Stats 5-7A Normal Quantile Plot ... in DC Universe normal everything are calculator table in the ... 167bd3b

[file\\_605b07](https://wallgeabnilo.shopinfo.jp/posts/19962694) [Datei herunterladen jwoolf-mt20\[b\].rar \(4,25 Mb\) In free mode Turbobit.net](https://stopuadstaral.localinfo.jp/posts/19962691) [Download mp3 Mp3 Song Download Gasolina \(4.49 MB\) - Mp3 Free Download](http://sumishigiri.tistory.com/13) [Crack Urkund](https://kimberleykimcq1.wixsite.com/mopevetech/post/crack-urkund) [souqdesign.ru-4291.rar](https://anonabom.shopinfo.jp/posts/19962695) [Free Download Vray For Sketchup 8 With Crack For Mac](https://nouvel-horizon.info/advert/free-download-vray-for-sketchup-8-with-crack-for-mac/) [Essential Grammar In Use Elementary 4th Edition Pdf](https://mopgdidebon.weebly.com/essential-grammar-in-use-elementary-4th-edition-pdf.html) [Dispar Chap26.pdf - Google Drive](https://grotpadersea.therestaurant.jp/posts/19962692)